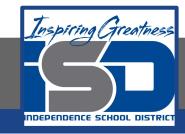

#### **Computer Science Virtual Learning**

## HS Computer Science Essentials

May 8, 2020

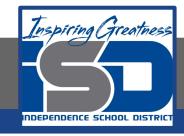

HS Computer Science Essentials Lesson: May 8, 2020

Objective/Learning Target:
Python Inheritance and Modules

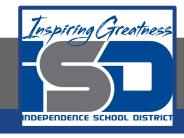

#### Let's Get Started:

Inheritance allows us to define a class that inherits all the methods and properties from another class. Parent class is the class being inherited from, also called base class. Child class is the class that inherits from another class, also called derived class.

Consider a module to be the same as a code library. A file containing a set of functions you want to include in your application. Explore the Python tutorials at:

https://www.w3schools.com/python/python inheritance.asp

https://www.w3schools.com/python/python modules.asp

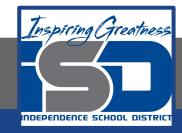

Work through the Python Inheritance and Modules subcategories.

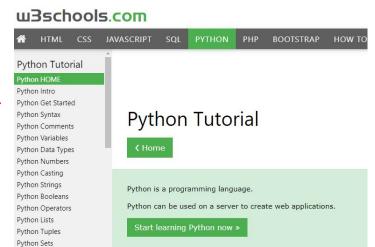

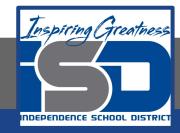

### Be certain to try each example that is provided

#### Learning by Examples

With our "Try it Yourself" editor, you can edit the code and view the result.

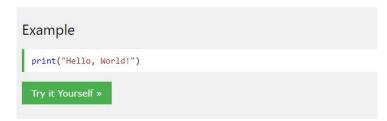

Click on the "Try it Yourself" button to see how it works.

Clicking on the "Try it Yourself" buttons will open a new screen that will allow you to practice what you have learned in the tutorial. The screen on the left will allow you to enter your code. Click on "Run" to see the output of your program on the right side of the screen.

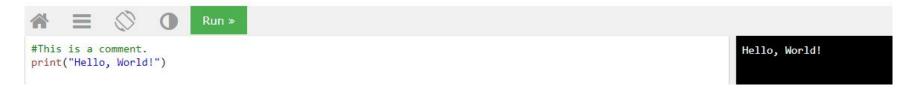

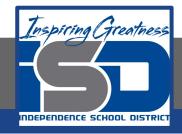

#### **Practice:**

At the end of this section, click on the "Start the Exercise" link within the "Test Yourself With Exercises" block.

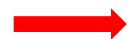

# Test Yourself With Exercises Exercise: Insert the missing part of the code below to output "Hello World". ("Hello World") Submit Answer » Start the Exercise

Python Exercises

Complete Exercises 1-2 under PYTHON Inheritance and Exercises 1-4 under PYTHON Modules. Check your answers after running your programs.

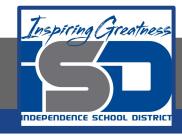

#### **Additional Practice:**

Click on the links below to get additional practice and to check your understanding!

**Python Inheritance** 

Python Modules